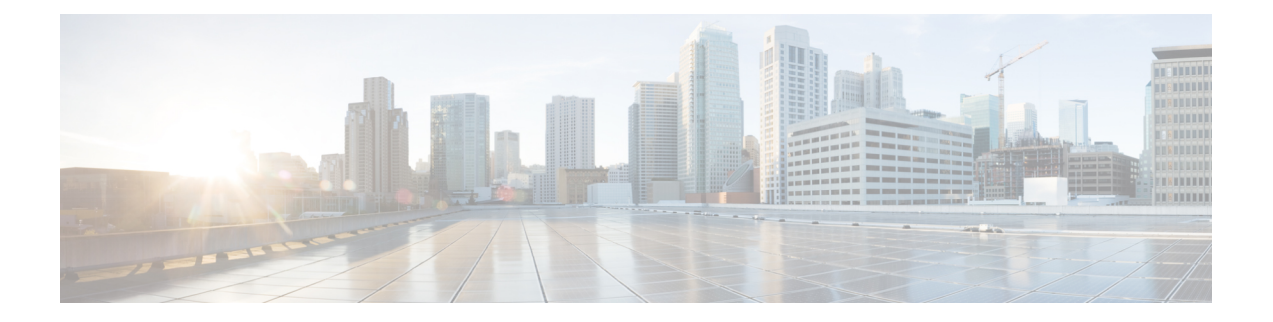

# **EEM** ユーティリティの **Tcl** コマンド拡張

次の表記法が、Tcl コマンド拡張ページで説明されている構文に使用されます。

• 任意の引数は、たとえば次の例のように、角カッコ内に示されます。

[type ?]

- 疑問符(?)は入力する変数を表します。
- 引数間の選択肢は、たとえば次の例のように、パイプ文字で示されます。

priority low|normal|high

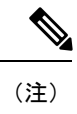

すべての EEM Tcl コマンド拡張について、エラーがあった場合、戻される Tcl 結果文字列に は、エラー情報が含まれます。

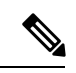

- 数値範囲が指定されていない引数は、–2147483648から2147483647までの整数から取得されま す。 (注)
	- appl\_read  $(2 \sim -\gamma)$
	- appl\_reqinfo  $(3 \sim -\gamma)$
	- appl\_setinfo  $(3 \sim -\gamma)$
	- counter modify  $(4 \sim \rightarrow \sim)$
	- description  $(6 \sim \rightarrow \sim)$
	- fts get stamp  $(7 \sim -\gamma)$
	- register counter  $(7 \sim -\gamma)$
	- register timer  $(9 \sim -\gamma)$
	- timer arm  $(11 \sim -\gamma)$
	- timer\_cancel  $(13 \sim -\gamma)$
	- unregister counter  $(14 \sim \rightarrow \sim)$

### **appl\_read**

Embedded Event Manager(EEM)アプリケーションの揮発性データを読み取ります。この Tcl コマンド拡張では、EEM アプリケーションの揮発性データの読み取りがサポートされます。 EEM アプリケーションの揮発性データは、API をパブリッシュする EEM アプリケーションが 使用される Cisco ソフトウェア プロセスによってパブリッシュすることができます。EEM ア プリケーションの揮発性データは、EEM ポリシーによってパブリッシュできません。

(注) 現在、アプリケーション揮発性データをパブリッシュする Cisco ソフトウェアはありません。

#### 構文

appl read name ? length ?

#### 引数

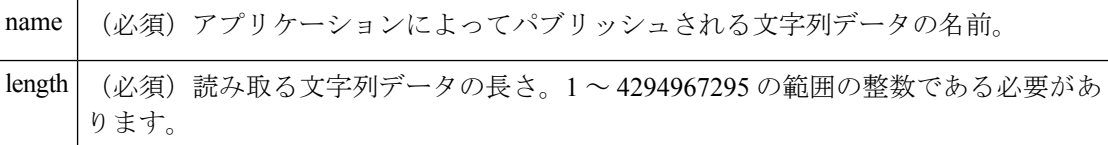

#### 結果文字列

data %s

data は、読み取られる、アプリケーションによってパブリッシュされた文字列データです。

#### **\_cerrno** を設定

対応

(\_cerr\_sub\_err = 2) FH\_ESYSERR (generic/unknown error from OS/system)

このエラーは、オペレーティング システムによってレポートされたエラーを意味します。エ ラーとともにレポートされるPOSIX errno値を使用して、オペレーティングシステムエラーの 原因を調べます。

(\_cerr\_sub\_err = 7) FH\_ENOSUCHKEY (could not find key) このエラーは、アプリケーション イベント ディテクタ情報キーまたはその他の ID が見つから なかったことを意味します。

(\_cerr\_sub\_err = 9) FH\_EMEMORY (insufficient memory for request) このエラーは、メモリの内部 EEM 要求に障害が発生したことを意味します。

### **appl\_reqinfo**

Embedded Event Manager (EEM) から、前に保存された情報が取得されます。この Tcl コマン ド拡張によって、一意のキーで前に保存された EEM からの情報の取得がサポートされます。 これは、情報を取得するために指定する必要があります。情報の取得によって、その情報が EEM から削除されることに、注意してください。再度取得できるようにするには、再保存す る必要があります。

#### 構文

appl reqinfo key ?

#### 引数

キー | (必須) データの文字列キー。

#### 結果文字列

data %s

data は、取得されるアプリケーション文字列データです。

#### **\_cerrno** を設定

対応

(\_cerr\_sub\_err = 2) FH\_ESYSERR (generic/unknown error from OS/system)

このエラーは、オペレーティング システムによってレポートされたエラーを意味します。エ ラーとともにレポートされるPOSIX errno値を使用して、オペレーティングシステムエラーの 原因を調べます。

(\_cerr\_sub\_err = 7) FH\_ENOSUCHKEY (could not find key) このエラーは、アプリケーション イベント ディテクタ情報キーまたはその他の ID が見つから なかったことを意味します。

## **appl\_setinfo**

Embedded Event Manager (EEM) に情報を保存します。この Tcl コマンド拡張によって、同じ ポリシーまたは別のポリシーによって、後で取得できるEmbeddedEvent Managerへの情報の保 存がサポートされます。一意のキーを指定する必要があります。このキーを使用すると、情報 を後で取得することができます。

#### 構文

appl setinfo key ? data ?

#### 引数

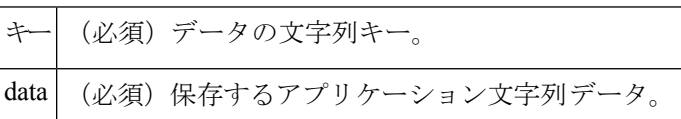

#### 結果文字列

なし

#### **\_cerrno** を設定

対応

(\_cerr\_sub\_err = 2) FH\_ESYSERR (generic/unknown error from OS/system)

このエラーは、オペレーティング システムによってレポートされたエラーを意味します。エ ラーとともにレポートされるPOSIX errno値を使用して、オペレーティングシステムエラーの 原因を調べます。

( cerr sub err = 8) FH\_EDUPLICATEKEY (duplicate appl info key) このエラーは、アプリケーション イベント ディテクタ情報キーまたはその他の ID が重複して いたことを意味します。

(\_cerr\_sub\_err = 9) FH\_EMEMORY (insufficient memory for request) このエラーは、メモリの内部 EEM 要求に障害が発生したことを意味します。

( cerr sub err = 34) FH\_EMAXLEN (maximum length exceeded) このエラーは、オブジェクト長またはオブジェクト数が、最大値を超えたことを意味します。 (\_cerr\_sub\_err = 43) FH\_EBADLENGTH (bad API length)

このエラーは、API メッセージ長が無効であったことを意味します。

### **counter\_modify**

カウンタの値を変更します。

#### 構文

counter modify event id ? val ? op nop|set|inc|dec

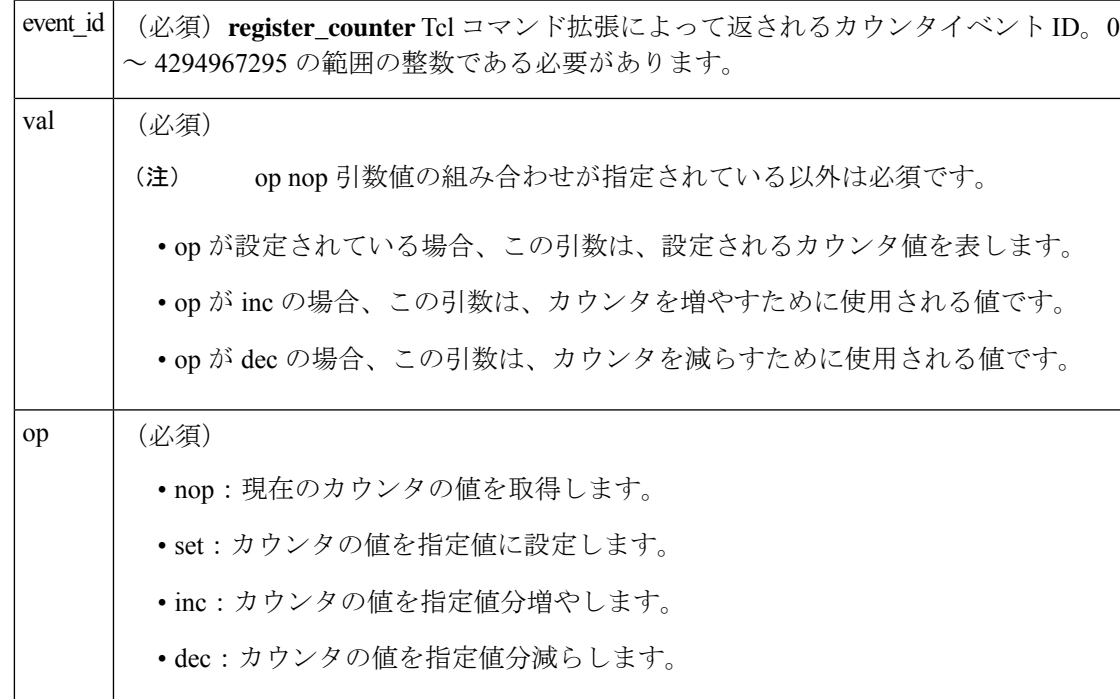

#### 引数

#### 結果文字列

val\_remain %d

val remain は、カウンタの現在の値です。

#### **\_cerrno** を設定

対応

(\_cerr\_sub\_err = 2) FH\_ESYSERR (generic/unknown error from OS/system)

このエラーは、オペレーティング システムによってレポートされたエラーを意味します。エ ラーとともにレポートされるPOSIX errno値を使用して、オペレーティングシステムエラーの 原因を調べます。

(\_cerr\_sub\_err = 11) FH\_ENOSUCHESID (unknown event specification ID) このエラーは、イベントが登録されたときか、またはイベントディテクタの内部イベント構造 が破損したときに、イベント指定 ID を照会できなかったことを意味します。

(\_cerr\_sub\_err = 22) FH\_ENULLPTR (event detector internal error - ptr is null) このエラーは、内部EEMイベントディテクタポインタに値が含まれている必要があったとき に、ヌルであったことを意味します。

(\_cerr\_sub\_err = 30) FH\_ECTBADOPER (bad counter threshold operator)

このエラーは、カウンタ イベント ディテクタの設定演算子または変更演算子が、無効であっ たことを意味します。

### **description**

記録されたポリシーの簡単な説明を記述します。

#### 構文

description ?

### 引数

line (任意)1 文字から 240 文字で構成されるポリシーの簡単な説明。

#### 結果文字列

なし

#### **\_cerrno** を設定

対応

### 使用例

説明文は、ポリシーの作成者によって入力されます。Tcl のイベント登録文の前または後に表 示できます。ポリシーには、1 つの説明のみ使用できます。

(注) 1 つのポリシーに複数の説明文を登録した場合、障害が発生します。

次に、**event\_register\_syslog** ポリシーに簡単な説明が指定される例を示します。

```
::cisco::eem::description "This Tcl command looks for the word count in syslog messages."
::cisco::eem::event register syslog tag 1 ...
::cisco::eem::event_register_snmp_object tag 2 ...
::cisco::eem::trigger {
       ::cisco::eem::correlate event 1 and event 2
       ::cisco::eem::attribute tag 1 occurs 1
       ::cisco::eem::attribute tag 2 occurs 1
}
```
### **fts\_get\_stamp**

最後にソフトウェアがブートされて以来の経過時間を返します。この Tcl コマンド拡張を使用 すると、配列「nsec nnnn」に、ブート以降のナノ秒数が返されます。ここで、nnnn はナノ秒 数です。

#### 構文

fts\_get\_stamp

#### 引数

なし

#### 結果文字列

nsec %d

nsec は、ブート以降のナノ秒数です。

#### **\_cerrno** を設定

なし

### **register\_counter**

カウンタを登録し、カウンタ イベント ID を返します。この Tcl コマンド拡張は、カウンタの パブリッシャによって使用され、イベント ID を使用してカウンタを操作する前に、この登録 が実行されます。

#### 構文

register counter name ?

#### 引数

name (必須)操作されるカウンタの名前。

#### 結果文字列

event\_id %d event\_spec\_id %d event id は、指定されたカウンタのカウンタイベント ID です。**unregister counter** または counter\_modify Tcl コマンド拡張によって、カウンタの操作に使用されます。event\_spec\_id 引 数は、指定されたカウンタのイベント指定 ID です。

#### **\_cerrno** を設定

対応

(\_cerr\_sub\_err = 2) FH\_ESYSERR (generic/unknown error from OS/system)

このエラーは、オペレーティング システムによってレポートされたエラーを意味します。エ ラーとともにレポートされるPOSIX errno値を使用して、オペレーティングシステムエラーの 原因を調べます。

( cerr sub err = 4) FH\_EINITONCE (Init() is not yet done, or done twice.) このエラーは、EEM イベント ディテクタがその初期化を完了する前に、特定のイベントを登 録する要求が行われたことを意味します。

( cerr sub err = 6) FH\_EBADEVENTTYPE (unknown EEM event type) このエラーは、内部イベント指定で指定されたイベントタイプが無効であったことを意味しま す。

(\_cerr\_sub\_err = 9) FH\_EMEMORY (insufficient memory for request) このエラーは、メモリの内部 EEM 要求に障害が発生したことを意味します。

(\_cerr\_sub\_err = 10) FH\_ECORRUPT (internal EEM API context is corrupt) このエラーは、内部 EEM API コンテキスト構造が破損したことを意味します。

(\_cerr\_sub\_err = 11) FH\_ENOSUCHESID (unknown event specification ID) このエラーは、イベントが登録されたときか、またはイベントディテクタの内部イベント構造 が破損したときに、イベント指定 ID を照会できなかったことを意味します。

( cerr sub err = 12) FH\_ENOSUCHEID (unknown event ID)

このエラーは、イベントが登録されたときか、またはイベントディテクタの内部イベント構造 が破損したときに、イベント ID を照会できなかったことを意味します。

( cerr sub err = 16) FH\_EBADFMPPTR (bad ptr to fh p data structure) このエラーは、各 EEM API コールで使用されるコンテキスト ポインタが不正確であったこと を意味します。

(\_cerr\_sub\_err = 17) FH\_EBADADDRESS (bad API control block address) このエラーは、EEM API に渡された制御ブロック アドレスが不正確であったことを意味しま す。

(\_cerr\_sub\_err = 22) FH\_ENULLPTR (event detector internal error - ptr is null) このエラーは、内部EEMイベントディテクタポインタに値が含まれている必要があったとき に、ヌルであったことを意味します。

( cerr sub err = 25) FH\_ESUBSEXCEED (number of subscribers exceeded) このエラーは、タイマーまたはカウンタのサブスクライバの数が、最大値を超えたことを意味 します。

( cerr sub err = 26) FH\_ESUBSIDXINV (invalid subscriber index) これは、サブスクライバの索引が無効であったことを意味します。

( cerr sub err = 54) FH\_EFDUNAVAIL (connection to event detector unavailable) このエラーは、イベント ディテクタが使用できなかったことを意味します。

```
( cerr sub err = 56) FH_EFDCONNERR (event detector connection error)
このエラーは、この要求を処理する EEM イベント ディテクタは使用できないことを意味しま
す。
```
## **register\_timer**

タイマーを登録し、タイマー イベント ID を返します。この Tcl コマンド拡張は、カウンタの パブリッシャによって使用され、パブリッシャまたはサブスクライバとしての登録に、 **event\_register\_timer**コマンド拡張が使用されなかった場合に、イベントIDを使用してタイマー を操作する前に、この登録が実行されます。

#### 構文

register\_timer watchdog|countdown|absolute|cron name ?

#### 引数

```
name | (必須) 操作されるタイマーの名前。
```
#### 結果文字列

event\_id %u

event idは指定したタイマーのタイマーイベントIDです(これを使用して、timer\_armまたは timer\_cancel コマンド拡張によってタイマーを操作するために使用されます)。

#### **\_cerrno** を設定

対応

(\_cerr\_sub\_err = 2) FH\_ESYSERR (generic/unknown error from OS/system)

このエラーは、オペレーティング システムによってレポートされたエラーを意味します。エ ラーとともにレポートされるPOSIX errno値を使用して、オペレーティングシステムエラーの 原因を調べます。

( cerr sub err = 4) FH\_EINITONCE (Init() is not yet done, or done twice.) このエラーは、EEM イベント ディテクタがその初期化を完了する前に、特定のイベントを登 録する要求が行われたことを意味します。

( cerr sub err = 6) FH\_EBADEVENTTYPE (unknown EEM event type) このエラーは、内部イベント指定で指定されたイベントタイプが無効であったことを意味しま す。

( cerr sub err = 9) FH\_EMEMORY (insufficient memory for request) このエラーは、メモリの内部 EEM 要求に障害が発生したことを意味します。

(\_cerr\_sub\_err = 10) FH\_ECORRUPT (internal EEM API context is corrupt) このエラーは、内部 EEM API コンテキスト構造が破損したことを意味します。

( cerr sub err = 11) FH\_ENOSUCHESID (unknown event specification ID) このエラーは、イベントが登録されたときか、またはイベントディテクタの内部イベント構造 が破損したときに、イベント指定 ID を照会できなかったことを意味します。

( cerr sub err = 16) FH\_EBADFMPPTR (bad ptr to fh p data structure) このエラーは、各 EEM API コールで使用されるコンテキスト ポインタが不正確であったこと を意味します。

(\_cerr\_sub\_err = 17) FH\_EBADADDRESS (bad API control block address) このエラーは、EEM API に渡された制御ブロック アドレスが不正確であったことを意味しま す。

( cerr sub err = 22) FH\_ENULLPTR (event detector internal error - ptr is null) このエラーは、内部EEMイベントディテクタポインタに値が含まれている必要があったとき に、ヌルであったことを意味します。

( cerr sub err = 25) FH\_ESUBSEXCEED (number of subscribers exceeded) このエラーは、タイマーまたはカウンタのサブスクライバの数が、最大値を超えたことを意味 します。

( cerr sub err = 26) FH\_ESUBSIDXINV (invalid subscriber index) これは、サブスクライバの索引が無効であったことを意味します。

(\_cerr\_sub\_err = 54) FH\_EFDUNAVAIL (connection to event detector unavailable) このエラーは、イベント ディテクタが使用できなかったことを意味します。

(\_cerr\_sub\_err = 56) FH\_EFDCONNERR (event detector connection error) このエラーは、この要求を処理する EEM イベント ディテクタは使用できないことを意味しま

す。

### **timer\_arm**

タイマーを搭載します。タイプは、CRON、ウォッチドッグ、カウントダウン、または絶対の 場合があります。

#### 構文

timer arm event id ? cron entry ?|time ?

#### 引数

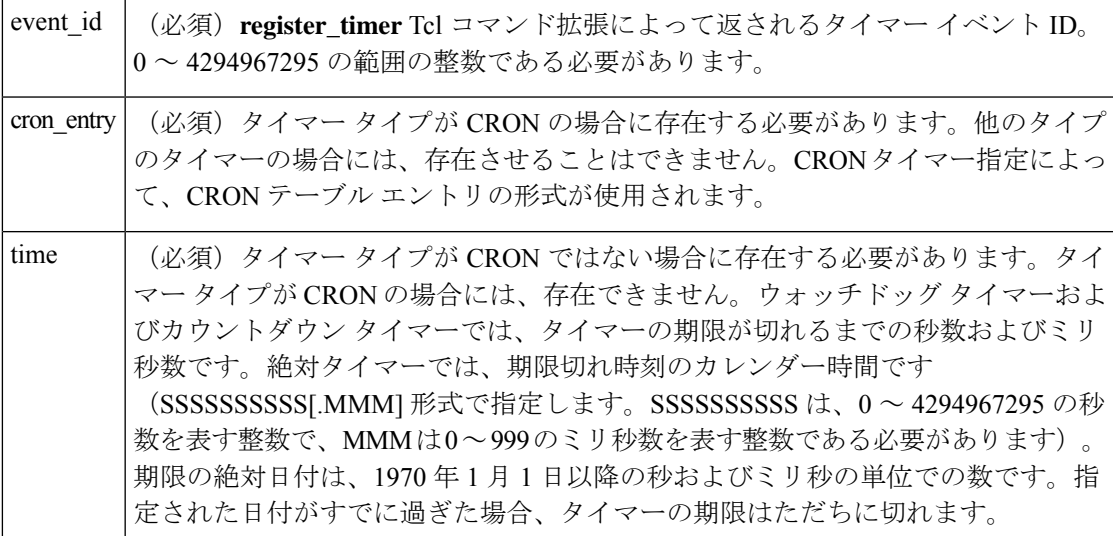

#### 結果文字列

sec\_remain %ld msec\_remain %ld

sec\_remain および msec\_remain は、タイマーの次の期限切れまでの残り時間です。

(注)

タイマー タイプが CRON の場合、sec\_remain 引数および msec\_remain 引数には 0 が返されま す。

#### **\_cerrno** を設定

#### 対応

(\_cerr\_sub\_err = 2) FH\_ESYSERR (generic/unknown error from OS/system)

このエラーは、オペレーティング システムによってレポートされたエラーを意味します。エ ラーとともにレポートされるPOSIX errno値を使用して、オペレーティングシステムエラーの 原因を調べます。

(\_cerr\_sub\_err = 6) FH\_EBADEVENTTYPE (unknown EEM event type) このエラーは、内部イベント指定で指定されたイベントタイプが無効であったことを意味しま す。

(\_cerr\_sub\_err = 9) FH\_EMEMORY (insufficient memory for request) このエラーは、メモリの内部 EEM 要求に障害が発生したことを意味します。

( cerr sub err = 11) FH\_ENOSUCHESID (unknown event specification ID)

このエラーは、イベントが登録されたときか、またはイベントディテクタの内部イベント構造 が破損したときに、イベント指定 ID を照会できなかったことを意味します。

( cerr sub err = 12) FH\_ENOSUCHEID (unknown event ID)

このエラーは、イベントが登録されたときか、またはイベントディテクタの内部イベント構造 が破損したときに、イベント ID を照会できなかったことを意味します。

( cerr sub err = 22) FH\_ENULLPTR (event detector internal error - ptr is null) このエラーは、内部EEMイベントディテクタポインタに値が含まれている必要があったとき に、ヌルであったことを意味します。

( cerr sub err = 27) FH\_ETMDELAYZR (zero delay time) このエラーは、タイマーの搭載に指定された時間がゼロであったことを意味します。

( cerr sub err = 42) FH\_ENOTREGISTERED (request for event spec that is unregistered)

このエラーは、イベント検出が登録できなかったことを意味します。

( cerr sub err = 54) FH\_EFDUNAVAIL (connection to event detector unavailable) このエラーは、イベント ディテクタが使用できなかったことを意味します。

( cerr sub err = 56) FH\_EFDCONNERR (event detector connection error) このエラーは、この要求を処理する EEM イベント ディテクタは使用できないことを意味しま す。

### **timer\_cancel**

タイマーを取り消します。

#### 構文

timer cancel event\_id ?

#### 引数

(必須)**register\_timer** Tcl コマンド拡張によって返されるタイマー イベント ID。0 ~ 4294967295 の範囲の整数である必要があります。 event\_id

#### 結果文字列

```
sec_remain %ld msec_remain %ld
```
sec\_remain および msec\_remain は、タイマーの次の期限切れまでの残り時間です。

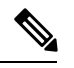

(注) タイマータイプが CRON の場合、sec\_remain および msec\_remain には 0 が返されます。

#### **\_cerrno** を設定

対応

(\_cerr\_sub\_err = 2) FH\_ESYSERR (generic/unknown error from OS/system)

このエラーは、オペレーティング システムによってレポートされたエラーを意味します。エ ラーとともにレポートされるPOSIX errno値を使用して、オペレーティングシステムエラーの 原因を調べます。

( cerr sub err = 6) FH\_EBADEVENTTYPE (unknown EEM event type)

このエラーは、内部イベント指定で指定されたイベントタイプが無効であったことを意味しま す。

(\_cerr\_sub\_err = 7) FH\_ENOSUCHKEY (could not find key)

このエラーは、アプリケーション イベント ディテクタ情報キーまたはその他の ID が見つから なかったことを意味します。

( cerr sub err = 11) FH\_ENOSUCHESID (unknown event specification ID)

このエラーは、イベントが登録されたときか、またはイベントディテクタの内部イベント構造 が破損したときに、イベント指定 ID を照会できなかったことを意味します。

(\_cerr\_sub\_err = 12) FH\_ENOSUCHEID (unknown event ID)

このエラーは、イベントが登録されたときか、またはイベントディテクタの内部イベント構造 が破損したときに、イベント ID を照会できなかったことを意味します。

( cerr sub\_err = 22) FH\_ENULLPTR (event detector internal error - ptr is null) このエラーは、内部EEMイベントディテクタポインタに値が含まれている必要があったとき に、ヌルであったことを意味します。

( cerr sub err = 54) FH\_EFDUNAVAIL (connection to event detector unavailable) このエラーは、イベント ディテクタが使用できなかったことを意味します。

( cerr sub err = 56) FH\_EFDCONNERR (event detector connection error) このエラーは、この要求を処理する EEM イベント ディテクタは使用できないことを意味しま す。

### **unregister\_counter**

カウンタの登録を解除します。この Tcl コマンド拡張は、以前に **register\_counter** Tcl コマンド 拡張に登録されていたカウンタの登録を解除するために、カウンタパブリッシャによって使用 されます。

#### 構文

unregister\_counter event\_id ? event\_spec\_id ?

#### 引数

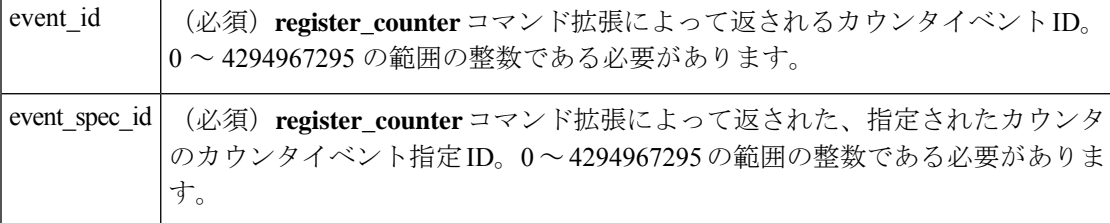

#### 結果文字列

なし

#### **\_cerrno** を設定

対応

(\_cerr\_sub\_err = 2) FH\_ESYSERR (generic/unknown error from OS/system)

このエラーは、オペレーティング システムによってレポートされたエラーを意味します。エ ラーとともにレポートされるPOSIX errno値を使用して、オペレーティングシステムエラーの 原因を調べます。

( cerr sub err = 9) FH\_EMEMORY (insufficient memory for request) このエラーは、メモリの内部 EEM 要求に障害が発生したことを意味します。

( cerr sub err = 11) FH\_ENOSUCHESID (unknown event specification ID)

このエラーは、イベントが登録されたときか、またはイベントディテクタの内部イベント構造 が破損したときに、イベント指定 ID を照会できなかったことを意味します。

( cerr sub err = 22) FH\_ENULLPTR (event detector internal error - ptr is null) このエラーは、内部EEMイベントディテクタポインタに値が含まれている必要があったとき に、ヌルであったことを意味します。

( cerr sub err = 26) FH\_ESUBSIDXINV (invalid subscriber index) これは、サブスクライバの索引が無効であったことを意味します。

(\_cerr\_sub\_err = 54) FH\_EFDUNAVAIL (connection to event detector unavailable) このエラーは、イベント ディテクタが使用できなかったことを意味します。

( cerr sub err = 56) FH\_EFDCONNERR (event detector connection error) このエラーは、この要求を処理する EEM イベント ディテクタは使用できないことを意味しま す。

I

翻訳について

このドキュメントは、米国シスコ発行ドキュメントの参考和訳です。リンク情報につきましては 、日本語版掲載時点で、英語版にアップデートがあり、リンク先のページが移動/変更されている 場合がありますことをご了承ください。あくまでも参考和訳となりますので、正式な内容につい ては米国サイトのドキュメントを参照ください。